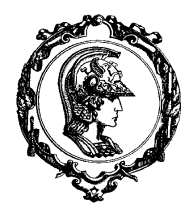

Avenida Professor Mello Moraes, nº2231 CEP05508-900 São Paulo SP

## Departamento Engenharia Mecatrônica e de Sistemas Mecânicos

### **4. TRANSFORMAÇÕES GEOMÉTRICAS E PROJEÇÕES**

Vários sistemas permitem que objetos selecionados no espaço 2D ou 3D sejam movimentados, de modo a serem posicionados segundo a forma mais apropriada. Nesta seção analisaremos duas transformações básicas: translação e rotação. Também serão apresentados os fundamentos matemáticos envolvidos em dois métodos básicos de projeção: projeção paralela e projeção perspectiva. Também será considerado como transformações geométricas e projeções podem ser convenientemente representadas segundo uma forma matricial.

### **4.1 COORDENADAS HOMOGÊNEAS**

Um ponto do espaço tridimensional (denominado por espaço real, com a finalidade de evitar confusões)  $\begin{bmatrix} X & Y & Z \end{bmatrix}^T$ , é representado por um vetor de quatro elementos  $\begin{bmatrix} x & y & z & w \end{bmatrix}^T$  no espaço homogêneo. Para auxiliar a distinguir entre o espaço real e o espaço homogêneo, as coordenadas do espaço real serão escritas em letras maiúsculas e as coordenadas no espaço homogêneo serão escritas em letras minúsculas. A relação entre elas é ilustrada pela equação abaixo:

$$
\begin{bmatrix} X & Y & Z \end{bmatrix}^T = \begin{bmatrix} \frac{x}{w} & \frac{y}{w} & \frac{z}{w} \end{bmatrix}^T \tag{1}
$$

Observe que vários vetores no espaço homogêneo podem representar o mesmo ponto no espaço real. Uma das características mais interessantes das coordenadas homogêneas, é que elas suportam de forma elegante, a representação computacional de pontos que estão infinitamente distantes. Por exemplo, considere o ponto  $\begin{bmatrix} 1 & 0 & 0 & w \end{bmatrix}^T$ . Ele representa o ponto  $\begin{bmatrix} 1 \\ w \end{bmatrix}$   $\begin{bmatrix} 0 & 0 \end{bmatrix}^T$  $\frac{1}{w}$  0 0<sup> $\int$ </sup> no espaço real. Se o valor de *w* ficar cada vez menor, a coordenada *X* do ponto se tornará cada vez maior. Em última instância, quando *w* atingir *0*, tem-se um ponto com coordenada *X* infinita. A formulação homogênea é simples  $\begin{bmatrix} 1 & 0 & 0 & 0 \end{bmatrix}^T$ ; estes valores são perfeitamente ordinários e podem ser manipulados pelo computador. Todos os pontos com  $w = 0$  estão no infinito, e definem um plano no infinito. Logicamente, não é possível converter estes vetores para o espaço real, e devem ser mantidos na forma de coordenadas homogêneas.

### **4.2 TRANSLAÇÃO TRIDIMENSIONAL**

A translação é aplicada a um objeto pelo seu reposicionamento segundo uma trajetória linear. Um ponto tridimensional é transladado, acrescentando-se deslocamentos  $t_x$ ,  $t_y$  e  $t_z$ , a cada uma das coordenadas. É interessante observar que as coordenadas homogêneas permitem definir a translação tridimensional segundo uma transformação matricial, conforme a equação abaixo:

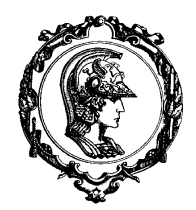

Avenida Professor Mello Moraes, nº2231 CEP05508-900 São Paulo SP

## Departamento Engenharia Mecatrônica e de Sistemas Mecânicos

$$
\begin{bmatrix} 1 & 0 & 0 & t_x \\ 0 & 1 & 0 & t_y \\ 0 & 0 & 1 & t_z \\ 0 & 0 & 0 & 1 \end{bmatrix} \cdot \begin{bmatrix} x \\ y \\ z \\ 1 \end{bmatrix} = \begin{bmatrix} x + t_x \\ y + t_y \\ z + t_z \\ 1 \end{bmatrix}
$$
 (2)

#### **4.3 ROTAÇÃO TRIDIMENSIONAL**

Inicialmente, consideremos uma rotação bidimensional, que em sua forma mais genérica, é aplicada a um objeto reposicionandoo segundo uma trajetória circular no plano *xy* . Para definir a rotação, especifica-se um ângulo de rotação  $\theta$  e a posição  $(X_c, Y_c)$  do ponto pivô. O ponto pivô corresponde ao centro da trajetória circular que será descrita pelo objeto. Esta transformação pode ser entendida como sendo uma rotação tridimensional ao redor de um eixo paralelo ao eixo *z* , perpendicular ao plano *xy* .

Antes de atacarmos o problema genérico, examinemos as equações de transformação para rotação de um ponto (*X* ,*Y* ) quando o ponto pivô corresponde à origem das coordenadas. A relação entre o ponto original  $(X,Y)$  e o ponto transformado (*X* ' ,*Y* ') é exibida na Figura 4-1. Nesta figura, *r* é a distância constante do ponto à origem,  $\phi$  corresponde à posição angular

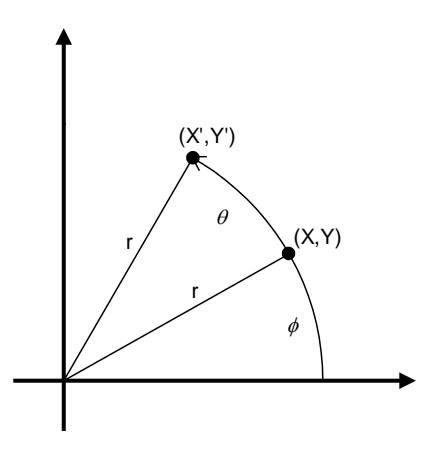

<span id="page-1-0"></span>*Figura 4-1. Rotação do ponto*  (*X* ,*Y* ) *em relação à origem das coordenadas.*

original em relação à horizontal e  $\theta$  é o ângulo de rotação. Utilizando identidades trigonométricas, é possível expressar as transformações de coordenadas em termos dos ângulos  $\phi$  e  $\theta$ .

$$
X' = r \cdot \cos(\phi + \theta) = r \cdot \cos\phi \cdot \cos\theta - r \cdot \sin\phi \cdot \sin\theta
$$
  

$$
Y' = r \cdot \sin(\phi + \theta) = r \cdot \cos\phi \cdot \sin\theta + r \cdot \sin\phi \cdot \cos\theta
$$
 (3)

As coordenadas do ponto (*X* ,*Y* ) em coordenadas polares são dadas por:

$$
X = r \cdot \cos \phi
$$
  
 
$$
Y = r \cdot \sin \phi
$$
 (4)

Substituindo estas expressões em [\( 3](#page-1-0) ), obtém-se a equação de transformação de rotação de um ponto na posição  $(X, Y)$  segundo um ângulo  $\theta$  em relação à origem:

$$
X' = X \cdot \cos \theta - Y \cdot \sin \theta
$$
  
 
$$
Y' = X \cdot \sin \theta + Y \cdot \cos \theta
$$
 (5)

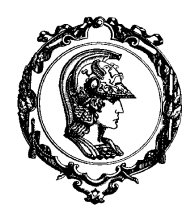

Avenida Professor Mello Moraes, nº2231 CEP05508-900 São Paulo SP

## Departamento Engenharia Mecatrônica e de Sistemas Mecânicos

Que pode ser representado segundo a forma matricial abaixo:

<span id="page-2-0"></span>  $\frac{1}{2}$   $\mathsf{I}$  $\overline{\phantom{a}}$  $\left| . \right|$  $\overline{\phantom{a}}$  $\overline{\phantom{a}}$  $\mathbf{r}$  $\overline{\phantom{a}}$  $|\cos\theta$  –  $\Big| =$  $\mathbf{r}$  $\overline{\phantom{a}}$  $\mathbf{r}$  $\overline{\mathsf{L}}$  $\mathbf{r}$ *Y X sin sin Y X*  $\theta$  cos $\theta$  $\theta$  -sin $\theta$ cos cos ' '  $(6)$ 

Segundo considerações análogas, é possível definir matrizes de rotações para os três eixos fundamentais: *x*, *y* e *z*. As três matrizes de transformação para os eixos *x*, *y* e *z* estão, respectivamente, descritas abaixo:

$$
\begin{bmatrix} R_x \end{bmatrix} = \begin{bmatrix} 1 & 0 & 0 & 0 \\ 0 & \cos\theta & -\sin\theta & 0 \\ 0 & \sin\theta & \cos\theta & 0 \\ 0 & 0 & 0 & 1 \end{bmatrix} \begin{bmatrix} R_y \end{bmatrix} = \begin{bmatrix} \cos\varphi & 0 & \sin\varphi & 0 \\ 0 & 1 & 0 & 0 \\ -\sin\varphi & 0 & \cos\varphi & 0 \\ 0 & 0 & 0 & 1 \end{bmatrix} \begin{bmatrix} R_z \end{bmatrix} = \begin{bmatrix} \cos\varphi & -\sin\varphi & 0 & 0 \\ \sin\varphi & \cos\varphi & 0 & 0 \\ 0 & 0 & 1 & 0 \\ 0 & 0 & 0 & 1 \end{bmatrix}
$$
(7)

### **4.4 TRANSFORMAÇÕES COMPOSTAS**

Utilizando a representação matricial, é possível configurar uma matriz para qualquer sequência de transformações calculando-se o produto matricial das matrizes de transformações presentes na sequência de transformações. Por exemplo, consideremos a determinação da matriz de transformação referente a uma rotação bidimensional genérica. Neste caso, será necessário transladarmos o objeto de modo que  $(X_c, Y_c)$  coincida com a origem das coordenadas. Em seguida realizaremos a transformação segundo a matriz de transformação  $[R_z]$  de (7), e, finalmente, retornaremos  $(X_c, Y_c)$  à posição original. Isto nos conduz à seguinte concatenação de matrizes de transformação:

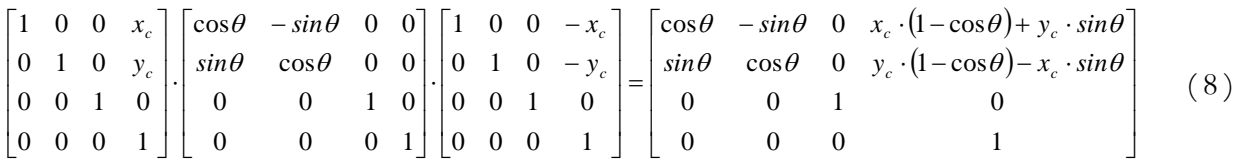

### **4.5 PROJEÇÕES**

Os passos para o computador definir uma vista de uma cena tridimensional são: definir o anteparo onde a cena será projetada e definir a direção de projeção, no caso de projeção paralela, ou definir o centro de projeção, o caso de projeção perspectiva.

### **4.5.1 PROJEÇÃO ORTOGRÁFICA**

Esta é a mais simples das projeções, frequentemente utilizada em desenho técnico. Projeção ortográfica corresponde a uma projeção sobre os planos de coordenadas  $x = 0$ ,  $y = 0$ ,  $z = 0$ . A matriz de projeção sobre o plano *z* = 0 corresponde a:

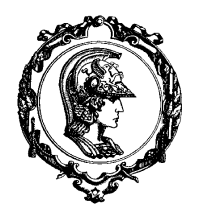

Avenida Professor Mello Moraes, nº2231 CEP05508-900 São Paulo SP

## Departamento Engenharia Mecatrônica e de Sistemas Mecânicos

$$
P_z = \begin{bmatrix} 1 & 0 & 0 & 0 \\ 0 & 1 & 0 & 0 \\ 0 & 0 & 0 & 0 \\ 0 & 0 & 0 & 1 \end{bmatrix}
$$
 (9)

As matrizes de projeção sobre os planos  $x = 0$  e  $y = 0$  podem ser obtidos similarmente. Geralmente uma única vista ortográfica não fornece informações suficientes para reconstruir a forma do objeto; consequentemente, são necessárias múltiplas projeções ortográficas. Uma propriedade da projeção ortográfica é que todo segmento de linha paralelo ao plano *xy* não possui o seu comprimento alterado pela projeção ortográfica.

### **4.5.2 PROJEÇÃO AXONOMÉTRICA**

A projeção axonométrica é uma projeção ortográfica que exibe mais que uma face do objeto projetado. A projeção axonométrica é obtida por meio de transformações (translação e rotação) do objeto antes de ser feita a projeção ortográfica. Existem três casos de projeção axonométrica de interesse:

- Projeção axonométrica trimétrica;
- Projeção axonométrica dimétrica;
- Projeção axonométrica isométrica.

A projeção trimétrica é realizada por meio de rotações arbitrárias em torno dos três eixos de coordenadas, seguido de uma projeção ortográfica. A projeção trimétrica possui a propriedade de reduzir segundo fatores distintos cada um dos três eixos fundamentais. Isto é, os segmentos de linha que forem paralelos a um dos três eixos fundamentais possuirão os seus comprimentos reduzidos pela projeção trimétrica. Esta redução é chamada por fator de redução. Os fatores de redução podem ser obtidos projetando-se os três vetores unitários que definem os eixos fundamentais *x* , *y* e *z* . Esta projeção está descrita abaixo, considere que os três vetores unitários estão em uma matriz única 3*x*4 :

$$
\begin{bmatrix} T \end{bmatrix} \cdot \begin{bmatrix} 1 & 0 & 0 \\ 0 & 1 & 0 \\ 0 & 0 & 1 \\ 1 & 1 & 1 \end{bmatrix} = \begin{bmatrix} X_x & X_y & X_z \\ Y_x & Y_y & Y_z \\ 0 & 0 & 0 \\ 1 & 1 & 1 \end{bmatrix}
$$
 (10)

Os fatores de redução correspondente à projeção dos três eixos principais são:

Avenida Professor Mello Moraes, nº2231 CEP05508-900 São Paulo SP

# Departamento Engenharia Mecatrônica e de Sistemas Mecânicos

$$
f_x = \sqrt{X_x^2 + Y_x^2}
$$
  
\n
$$
f_y = \sqrt{X_y^2 + Y_y^2}
$$
  
\n
$$
f_z = \sqrt{X_z^2 + Y_z^2}
$$
\n(11)

Uma projeção dimétrica é uma projeção trimétrica onde dois dos fatores de redução dos três eixos principais são iguais e o terceiro é arbitrário. A matriz de projeção dimétrica definida por uma rotação em torno do eixo y de um ângulo  $\phi$  e por uma rotação em torno do eixo x de um ângulo  $\theta$  e projetando-se o objeto sob o plano  $z = 0$  é definida por:

$$
[T] = \begin{bmatrix} 1 & 0 & 0 & 0 \\ 0 & 1 & 0 & 0 \\ 0 & 0 & 0 & 0 \\ 0 & 0 & 0 & 1 \end{bmatrix} \cdot \begin{bmatrix} 1 & 0 & 0 & 0 \\ 0 & \cos\theta & -\sin\theta & 0 \\ 0 & \sin\theta & \cos\theta & 0 \\ 0 & 0 & 0 & 1 \end{bmatrix} \cdot \begin{bmatrix} \cos\phi & 0 & \sin\phi & 0 \\ 0 & 1 & 0 & 0 \\ -\sin\phi & 0 & \cos\phi & 0 \\ 0 & 0 & 0 & 1 \end{bmatrix}
$$
(12)

Multiplicando-se pelos vetores unitários segundo os três eixos principais:

$$
f_x^2 = \cos^2 \phi + \sin^2 \phi \cdot \sin^2 \theta
$$
  
\n
$$
f_y^2 = \cos^2 \theta
$$
  
\n
$$
f_z^2 = \sin^2 \phi + \cos^2 \phi \cdot \sin^2 \theta
$$
\n(13)

Igualando as equações algébricas dos fatores de redução  $f_x$  e  $f_y$  obtemos:

<span id="page-4-0"></span>
$$
\sin^2 \phi = \frac{\sin^2 \theta}{1 - \sin^2 \theta} \tag{14}
$$

Substituindo este fator na expressão  $f<sub>z</sub>$  é possível obter:

$$
2 \cdot \sin^4 \theta - (2 + f_z) \cdot \sin^2 \theta + f_z^2 = 0 \tag{15}
$$

O valor de  $sin^2\theta = 1$  fornece um absurdo para  $sin^2\phi$  e, portanto, pode ser descartado. Logo a única solução é  $\sin^2\theta = 0.5 \cdot f_z^2$ . Substituindo este resultado em (14) obtém-se:

$$
\phi = \arcsin\left(\frac{f_z}{\sqrt{2 - f_z^2}}\right) \tag{16}
$$

Estes resultados demonstram que  $f_z$  deve estar na faixa  $0 \le f_z \le 1$ .

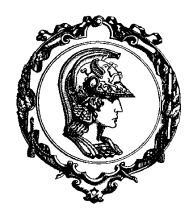

Avenida Professor Mello Moraes, nº2231 CEP05508-900 São Paulo SP

## Departamento Engenharia Mecatrônica e de Sistemas Mecânicos

Em uma projeção isométrica os três fatores de redução dos eixos principais devem ser idênticos. Considerando a mesma sequência do exemplo anterior, obtemos:

$$
\sin^2 \theta = \frac{1}{3}
$$
  
\n
$$
\sin^2 \phi = \frac{1}{2}
$$
\n(17)

De fato, a projeção isométrica é o caso especial de projeção dimétrica com *f z* = 0,8165 . O ângulo que a projeção do eixo *x* faz com a horizontal é muito importante para a criação de manuais de projeção isométrica. Transformando o vetor unitário do eixo x nos fornece tan  $\alpha = \sin \theta$ . O ângulo entre a projeção do eixo x e a horizontal vale  $\alpha = 30^{\circ}$ .

### **4.5.3 PROJEÇÃO OBLÍQUA**

Em contraste às projeções ortográficas e axonométricas onde a direção de projeção é perpendicular ao plano de projeção, a projeção oblíqua é definida por uma direção de projeção oblíqua ao plano de projeção. Duas projeções oblíquas são de particular interesse:

- Cavaleira
- Gabinete

A projeção cavaleira é obtida quando o raio de projeção possui um ângulo de inclinação de 45° com o plano de projeção. Em uma projeção cavaleira os fatores de redução dos três eixos fundamentais são iguais. A projeção gabinete é aquela em que o fator de redução dos segmentos de linha perpendiculares ao plano de projeção é 0,5 . Para a projeção gabinete o ângulo entre a direção de projeção e o plano de projeção é  $\cot^{-1}(0,5) = 63,43^{\circ}$ .

O ponto (*X* ,*Y*, *Z* ) da Figura 4.2 é projetado para a posição  $(X_p, Y_p)$  sobre o plano de projeção. As coordenadas de projeção ortográfica do ponto (*X* ,*Y*, *Z* ) são (*X* ,*Y* ) . A linha de projeção oblíqua de  $(X, Y, Z)$  a  $(X_p, Y_p)$  faz um ângulo  $\alpha$  com a linha sobre o plano de projeção que une

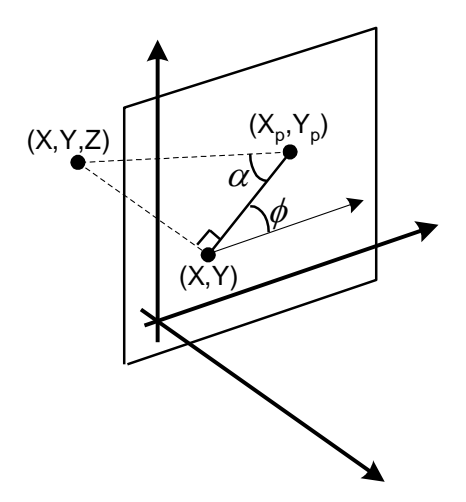

*Figura 4-2. Projeção oblíqua.*

 $(X_p, Y_p)$  a  $(X, Y)$ . Esta linha, de comprimento L, está a um ângulo  $\phi$  com a direção horizontal no plano de projeção. É possível expressar as coordenadas da projeção em termos de *X* , *Y* , *L* e como:

Avenida Professor Mello Moraes, nº2231 CEP05508-900 São Paulo SP

# Departamento Engenharia Mecatrônica e de Sistemas Mecânicos

$$
X_p = X + L \cdot \cos \phi
$$
  
\n
$$
Y_p = Y + L \cdot \sin \phi
$$
 (18)

O comprimento  $L$  depende do ângulo  $\alpha$  e da coordenada  $Z$  do ponto a ser projetado:

$$
\tan \alpha = \frac{Z}{L} \tag{19}
$$

então

$$
L = Z/_{\tan \alpha} = Z \cdot f \tag{20}
$$

Onde f é o inverso de tan  $\alpha$  que também é o valor de L quando  $z = 1$ . É possível escrever as equações da projeção oblíqua como:

$$
X_p = X + Z \cdot (f \cdot \cos \phi)
$$
  
\n
$$
Y_p = Y + Z \cdot (f \cdot \sin \phi)
$$
 (21)

A matriz de transformação para produzir qualquer projeção oblíqua no plano de projeção é escrita como:

$$
\begin{bmatrix} P_{ob} \end{bmatrix} = \begin{bmatrix} 1 & 0 & 0 & 0 \\ 0 & 1 & 0 & 0 \\ 0 & 0 & 0 & 0 \\ 0 & 0 & 0 & 1 \end{bmatrix} \begin{bmatrix} 1 & 0 & f \cdot \cos\phi & 0 \\ 0 & 1 & f \cdot \sin\phi & 0 \\ 0 & 0 & 1 & 0 \\ 0 & 0 & 0 & 1 \end{bmatrix}
$$
 (22)

Se  $f = 0 \implies \alpha = 90^{\circ}$  e resulta-se em uma projeção ortográfica. Se  $f = 1$ , as arestas perpendiculares ao plano de projeção não sofrem redução, que é a condição para projeção cavaleira. A projeção cabinete é obtida por um fator de redução  $f = 0.5$ .

### **4.5.4 PROJEÇÃO PERSPECTIVA**

Em contraste à projeção paralela, na projeção perspectiva as linhas paralelas convergem para um ponto denominado por ponto de fuga, e o tamanho dos objetos é reduzido à medida que à distância ao plano de projeção aumenta.

Vamos determinar uma transformação perspectiva simples a partir da Figura 4-3, onde o olho está a uma distância de D em

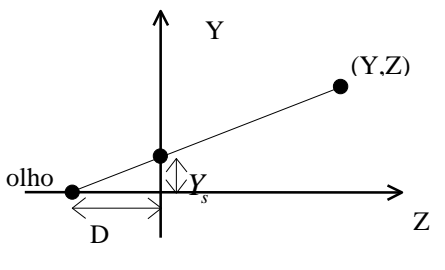

*Figura 4-3. Geometria da Transformação Perspectiva.*

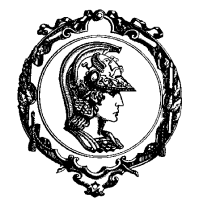

Avenida Professor Mello Moraes, nº2231 CEP05508-900 São Paulo SP

## Departamento Engenharia Mecatrônica e de Sistemas Mecânicos

relação à origem. Para um ponto arbitrário no espaço  $\begin{bmatrix} X & Y & Z \end{bmatrix}^T$ , nós desejamos encontrar a sua projeção perspectiva no plano *XY*, que nós denominaremos por *T X<sup>s</sup> Y<sup>s</sup>* . Utilizando semelhança de triângulos nós obtemos:

$$
\frac{X_s}{D} = \frac{X}{Z+D} \quad \frac{Y_s}{D} = \frac{Y}{Z+D} \tag{23}
$$

assim,

$$
X_s = \frac{X}{Z'_{D} + 1} \quad Y_s = \frac{Y}{Z'_{D} + 1} \tag{24}
$$

Isto não é uma transformação linear. Entretanto, podemos associar a divisão existente nas coordenadas homogêneas fazendo a seguinte igualdade:

$$
X_s = \frac{X}{Z'_{D} + 1} = \frac{x_s}{w_s} \quad Y_s = \frac{Y}{Z'_{D} + 1} = \frac{y_s}{w_s}
$$
(25)

assim,

$$
\begin{bmatrix} 1 & 0 & 0 & 0 \ 0 & 1 & 0 & 0 \ 0 & 0 & 1 & 0 \ 0 & 0 & \frac{1}{D} & 1 \end{bmatrix} \begin{bmatrix} X \\ Y \\ Z \\ 1 \end{bmatrix} = \begin{bmatrix} x_s \\ y_s \\ z_s \\ w_s \end{bmatrix}
$$
 (26)

No espaço homogêneo, a transformação perspectiva é um simples escalamento na direção *w*. Definindo-se quatro espaços de coordenadas é possível fornecer uma outra interpretação para a projeção perspectiva: ela envolve uma transformação perspectiva e uma projeção ortográfica. Vamos fornecer nomes para cada um dos espaços e um ponto canônico para cada espaço:

- 3D espaço real antes da transformação perspectiva,  $\begin{bmatrix} X & Y & Z \end{bmatrix}^T$ .
- 3DH espaço homogêneo antes da transformação perspectiva. Ele é criado, geralmente, acrescentando uma coordenada *w=1* ao final de cada vetor do espaço real,

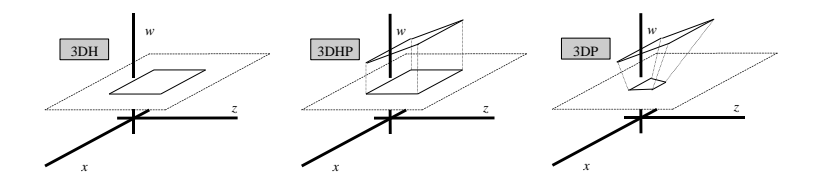

*Figura 4-4. Vistas homogêneas da transformação de um quadrado.*

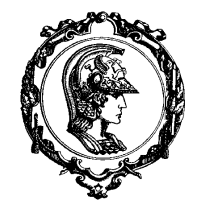

Avenida Professor Mello Moraes, nº2231 CEP05508-900 São Paulo SP

## Departamento Engenharia Mecatrônica e de Sistemas Mecânicos

assim um ponto é representado por  $\begin{bmatrix} X & Y & Z & 1 \end{bmatrix}^T$ . Assim, os objetos neste espaço estão, geralmente, no hiperplano *w=1* do espaço quadridimensional.

- 3DHP espaço homogêneo após a transformação perspectiva. Os objetos não estão mais apenas no hiperplano  $w=1$  e, portanto, possuem coordenadas genéricas  $\begin{bmatrix} x_s & y_s & z_s & w_s \end{bmatrix}^T$ .
- 3DP espaço real após a transformação perspectiva. É apenas o espaço acima com as coordenadas *ws* divididas. Um ponto possui coordenadas *T X<sup>s</sup> Y<sup>s</sup> Z<sup>s</sup>* .

Os pontos no espaço 3DH (com coordenadas *w=1*) são escalados formando o espaço 3DHP. Em seguida, eles são projetados de volta para *w=1* para definir o

espaço 3DP. Observe que os pontos no plano *Z=0* não são movimentados, que o ponto  $\begin{bmatrix} 0 & 0 & -D & 1 \end{bmatrix}^T$  é transformado para o infinito e que um ponto no infinito  $\begin{bmatrix} 0 & 0 & D & 0 \end{bmatrix}^T$  é transformado para um ponto local. Agora, quanto às coordenadas *X* e *Y*? Observe a Figura 4-4. Aqui, nós estamos exibindo apenas *x*, *z* e *w*; para a coordenada *y* tudo funciona de forma semelhante. Nós iniciamos com um quadrado. A transformação perspectiva escala o quadrado em *w*. Dividindo as coordenadas por *w* distorcemos o quadrado em um trapézio. Para auxiliar a compreensão dos efeitos da transformação perspectiva observe a Figura 4.5. Nesta figura é possível observar que a projeção perspectiva da linha *AB* originalmente paralela ao eixo  $z$ , resultou na linha  $A^*B^*$  sobre o plano *z* = 0 . Esta transformação pode ser considerada o resultado de duas etapas. A transformação perspectiva da linha *AB* resultou na linha *A*'*B*' ; a projeção ortográfica da linha *A*'*B*' sobre o plano  $z = 0$  resultou na linha  $A^*B^*$ .

Observando-se a Figura 4.5, a linha *AB* intercepta o plano  $z = 0$  no mesmo ponto em que a linha  $A'B'$  intercepta o

**A A\* A' B** Ponto de Fuga Centro de Projeção **B' B \*** *z*

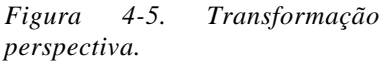

mesmo plano. Ela também intercepta o eixo  $z$  no ponto  $z = D$ . Portanto, a transformação perspectiva transformou um ponto no infinito na linha *AB* , paralela ao eixo *z* , em um ponto finito em  $z = D$  sobre o eixo z. Este ponto é chamado de ponto de fuga. Observe que o plano de projeção fica no meio entre o ponto de fuga e o centro de projeção.

Isto significa que todo o semiespaço positivo relativo à direção positiva do eixo *z* , foi transformado no espaço positivo contido entre as coordenadas  $0 \le z^* \le D$ . E, também, que todas as linhas paralelas ao eixo z passam pelo ponto  $\begin{bmatrix} 0 & 0 & D & 1 \end{bmatrix}^T$  que é o ponto de fuga.

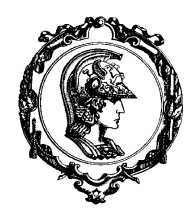

Avenida Professor Mello Moraes, nº2231 CEP05508-900 São Paulo SP

## Departamento Engenharia Mecatrônica e de Sistemas Mecânicos

#### **4.6 HIERARQUIA E TRANSFORMAÇÕES ENCADEADAS**

Até o momento, discutimos sobre transformações tridimensionais como operações que movimentam objetos de uma posição para outra utilizando-se de um sistema de referência único. Entretanto, com frequência, desejamos converter coordenadas de um sistema de referência para outro. Um exemplo do uso de múltiplos sistemas de coordenadas é ilustrado na Figura 4-6. Neste exemplo, cada pêndulo possui o seu eixo de rotação próprio. Cada pêndulo pode ser definido como a composição

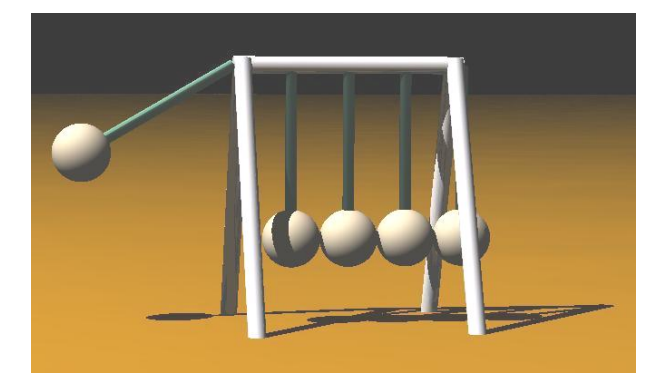

*Figura 4-6. Exemplo de um pêndulo, onde cada pêndulo possui um eixo próprio de rotação.*

de uma esfera com um cilindro, e a estes dois objetos associa-se um grupo que possui um sistema

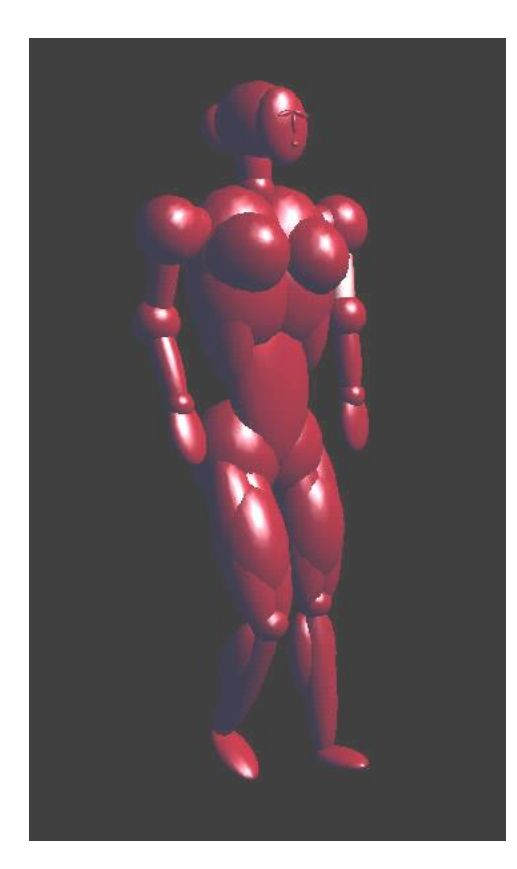

de referência associado. Assim, toda transformação aplicada a este grupo será aplicada aos dois objetos que o compõem. Facilitando, assim, a definição das transformações associadas a cada pêndulo.

Para explicar o significado de hierarquia, vamos considerar a modelagem da mão humana. Você possui cinco dedos. Cada um dos dedos é conectado à sua mão. A mão é conectada ao seu antebraço que, por sua vez, é conectado ao seu braço. Finalmente, o conjunto completo é conectado ao seu ombro. Se estivéssemos modelando o corpo humano, vide Figura 4- 7, utilizaríamos o mesmo tipo de hierarquia. Entretanto, você poderia perguntar: como isto me ajudaria? Bem, considere que você deseja animar este braço. Se os objetos estiverem totalmente desconectados, você deveria posicionar cada parte do braço completo segundo a sua posição apropriada. Com uma hierarquia estabelecida, você inicia posicionando o objeto de hierarquia mais alta: o braço. Quando você realiza este posicionamento, todos os objetos abaixo deste na hierarquia serão transformados segundo a mesma transformação. Você deve continuar com o mesmo processo objeto abaixo na hierarquia até que todos os objetos estejam posicionados na forma desejada.

*Figura 4-7. Exemplo de um corpo humano modelado.*